# Politechnika Krakowska im. Tadeusza Kościuszki

# KARTA PRZEDMIOTU

obowiązuje studentów rozpoczynających studia w roku akademickim 2022/2023

Wydział Inżynierii Środowiska i Energetyki

Kierunek studiów: Inżynieria i gospodarka wodna Profil: Ogólnoakademicki Profil: Ogólnoakademicki

Forma sudiów: stacjonarne **Kod kierunku:** 10

Stopień studiów: I

Specjalności: bez specjalności

# 1 Informacje o przedmiocie

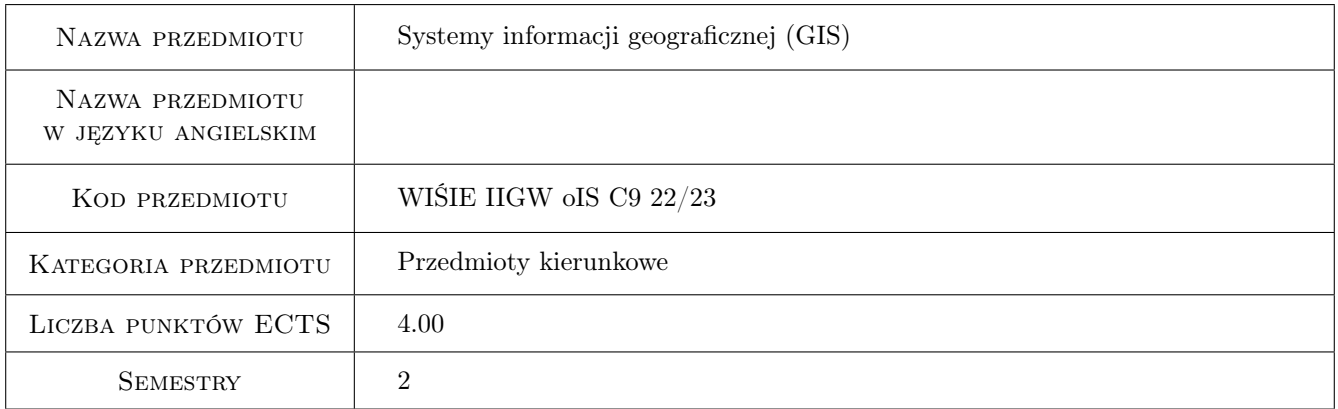

# 2 Rodzaj zajęć, liczba godzin w planie studiów

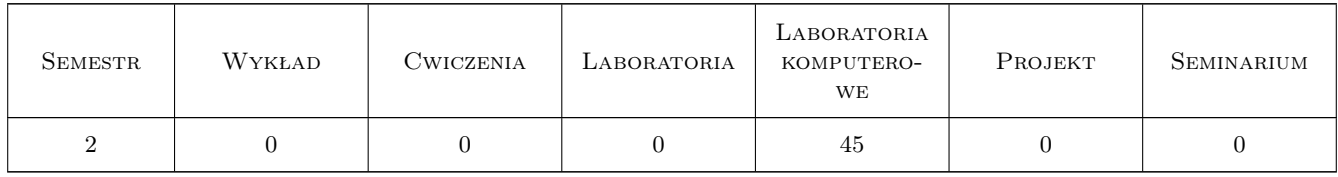

# 3 Cele przedmiotu

Cel 1 Cel przedmiotu 1 Zapoznanie z narzędziami komputerowymi do gromadzenia i przetwarzania danych przestrzennych.

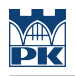

# 4 Wymagania wstępne w zakresie wiedzy, umiejętności i innych **KOMPETENCJI**

1 Wymaganie 1 Podstawowa znajomość obsługi komputera.

### 5 Efekty kształcenia

- EK1 Wiedza Efekt kształcenia 1 Posiada wiedzę w zakresie pozyskiwania i przetwarzania danych przestrzennych.
- EK2 Umiejętności Efekt kształcenia 2 Potrafi pozyskać i przetwarzać dane przestrzenne.
- EK3 Umiejętności Efekt kształcenia 3 Potrafi ocenić i dobrać informacje, dane i materiały kartograficzne do konkretnego zadania inżynierskiego.
- EK4 Kompetencje społeczne Efekt kształcenia 4 Rozumie potrzebę stałego dokształcania się.

## 6 Treści programowe

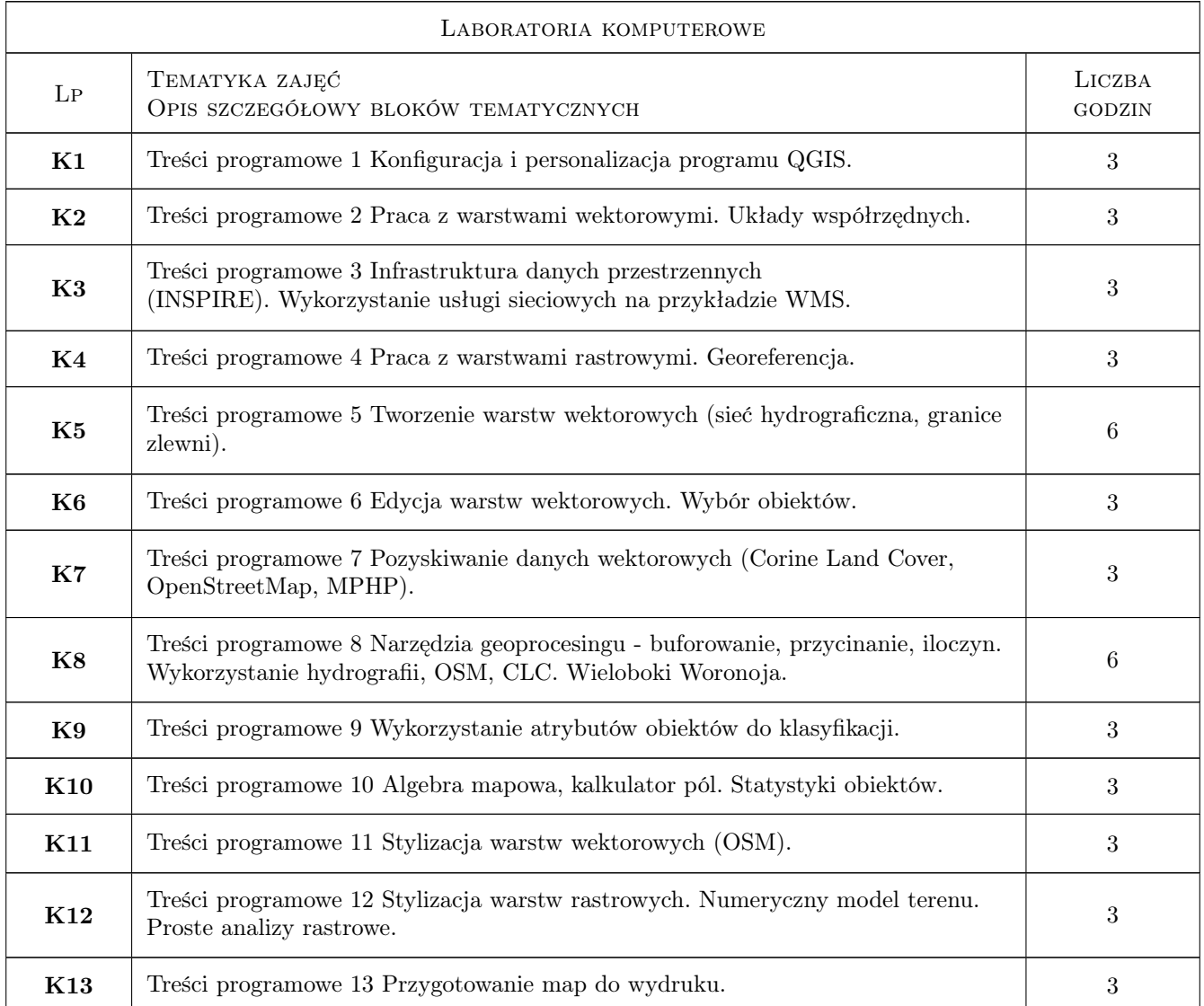

# 7 Narzędzia dydaktyczne

N1 Narzędzie 1 Prezentacje multimedialne

N2 Narzędzie 2 Instrukcje do zajęć projektowych

# 8 Obciążenie pracą studenta

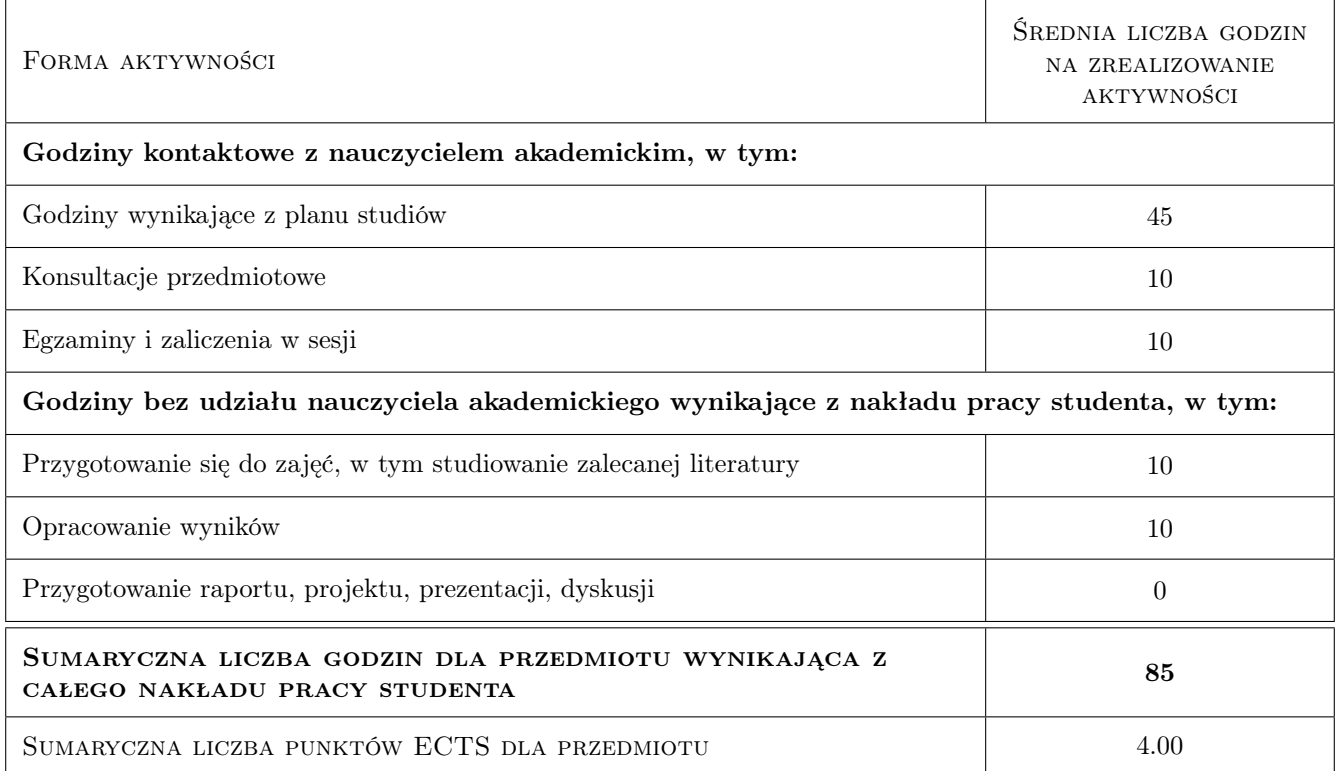

# 9 Sposoby oceny

#### Ocena formująca

F1 Ocena 1Obowiązkowe ćwiczenia praktyczne po każdym temacie.

#### Ocena podsumowująca

- P1 Ocena 1 Średnia arytmetyczna ocen formujących
- P2 Ocena 2 Kolokwium końcowe

#### Warunki zaliczenia przedmiotu

W1 Ocena 1 Średnia z ćwiczeń praktycznych >= 4.0 lub kolokwium zaliczeniowe z całości materiału na koniec semestru

# Kryteria oceny

Efekt kształcenia 1

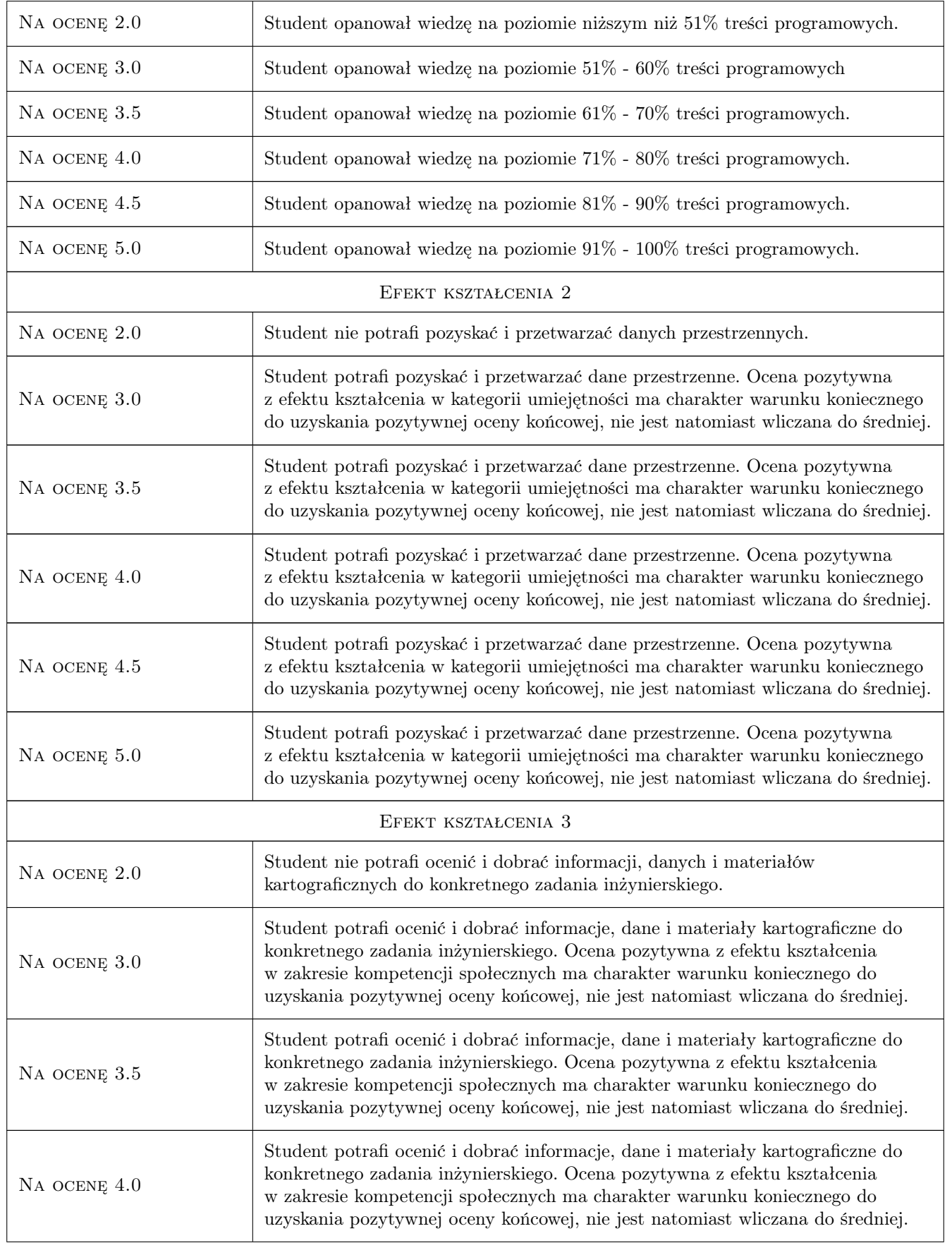

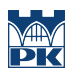

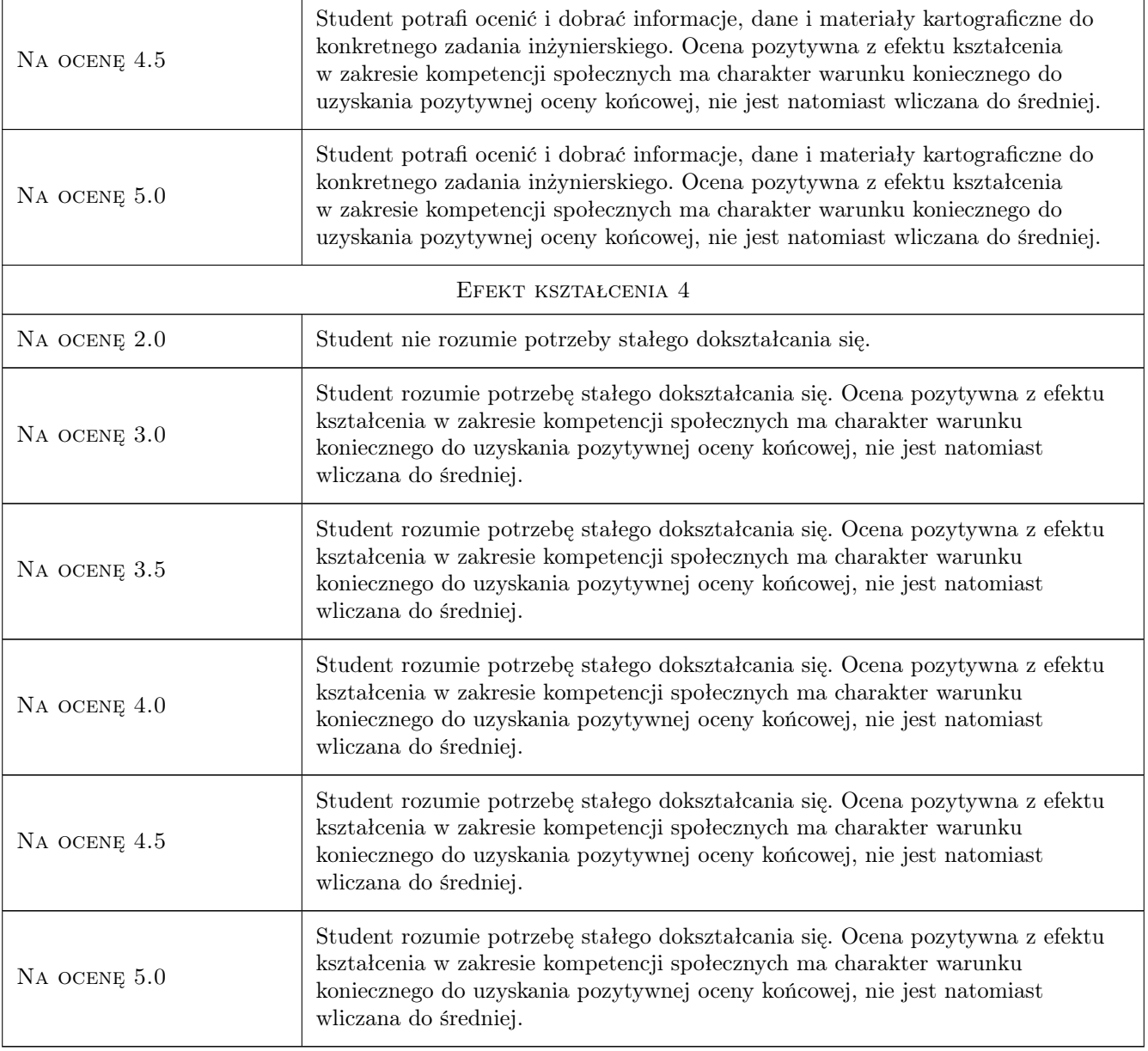

# 10 Macierz realizacji przedmiotu

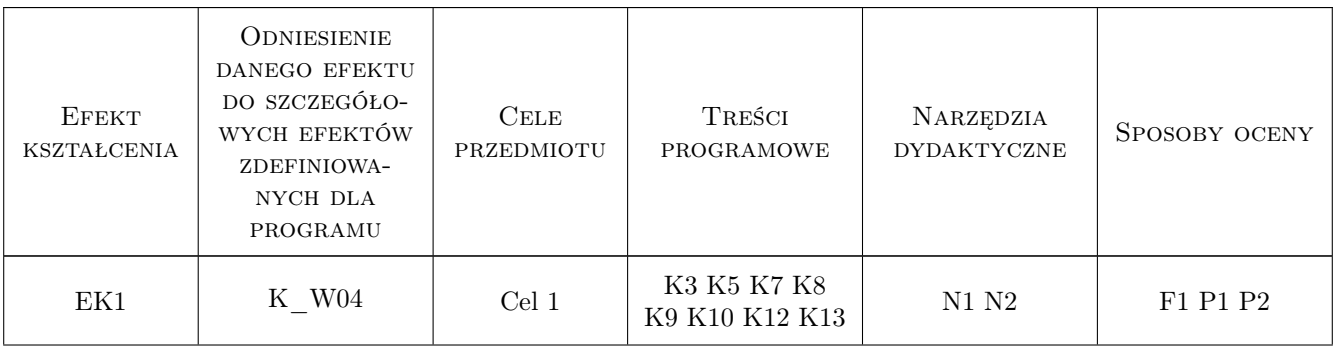

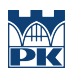

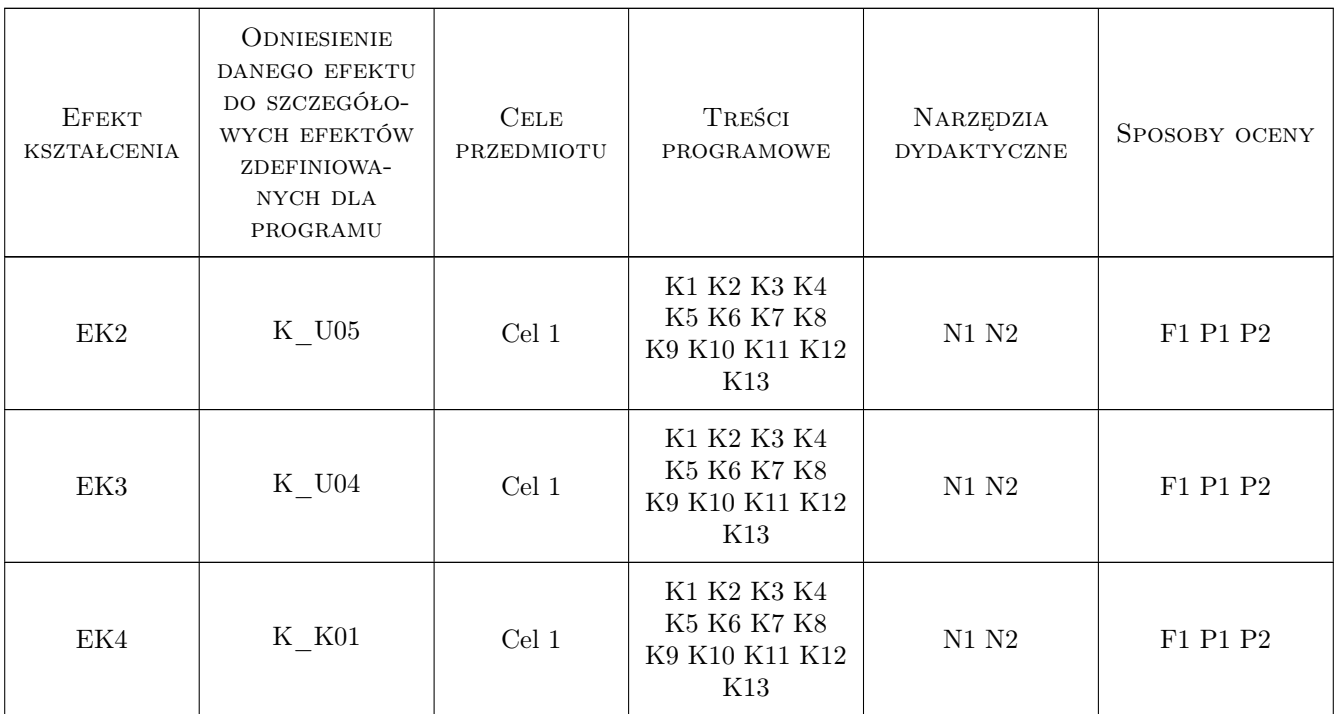

## 11 Wykaz literatury

#### Literatura podstawowa

[1 ] Szczepanek R. — Systemy informacji przestrzennej z QGIS : podręcznik akademicki. Cz. 1 i 2, Kraków, 2017, PK

#### Literatura uzupełniająca

[1 ] Iwańczak B. — Quantum GIS. Tworzenie i analiza map, Miejscowość, 2020, Helion

### 12 Informacje o nauczycielach akademickich

#### Osoba odpowiedzialna za kartę

mgr inż. Katarzyna Kołodziejczyk (kontakt: katarzyna.kolodziejczyk2@pk.edu.pl)

#### Osoby prowadzące przedmiot

1 mgr inż. Katarzyna Kołodziejczyk (kontakt: katarzyna.kolodziejczyk2@pk.edu.pl)

## 13 Zatwierdzenie karty przedmiotu do realizacji

(miejscowość, data) (odpowiedzialny za przedmiot) (dziekan)

. . . . . . . . . . . . . . . . . . . . . . . . . . . . . . . . . . . . . . . . . . . . . . . .

PRZYJMUJĘ DO REALIZACJI (data i podpisy osób prowadzących przedmiot)